# **AVCHDCalculator Crack Product Key Free [Win/Mac] (Final 2022)**

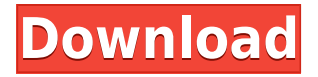

### **AVCHDCalculator Crack + For Windows**

Download AVCHDCalculator 2022 Crack 0.1.1 AVCHDCalculator uses the following basic calculation methods and formulas: AVCHD video is defined to be the combination of AVCHD video + 3D audio + Interleaved audio. To calculate the bitrate of AVCHD video, you have to use the following formula: (AVCHD video \* 2 \* 10 MBPS) / (AVCHD audio \* 10 MBPS \* 4 channels). (If you want to calculate for a special 4:3 Movie you have to take 3 into the consideration). To calculate the bitrate of AVCHD audio, you have to use the following formula: (AVCHD audio \* 10 MBPS). AVCHDCalculator reports AVCHD video bitrate and AVCHD audio bitrate AVCHDCalculator can use other formats than AVCHD video and AVCHD audio but you have to specify the bitrates of those formats if you want to calculate the bitrate for them. MeGUI: Encode AVCHD Disc and the bitrate and the audio bitrate can be selected with MeGUI. The AVCHDCalculator application was designed to be a small tool that can help you calculate the bitrate if you want to encode your own movie and want to make a AVCHD Disc. This application can be used with an application like MeGUI. With AVCHDCalculator you calculate the bitrate and the encoding itself can be done with MeGUI. AVCHDCalculator Description: Download AVCHDCalculator 0.1.1 AVCHDCalculator uses the following basic calculation methods and formulas: AVCHD video is defined to be the combination of AVCHD video + 3D audio + Interleaved audio. To calculate the bitrate of AVCHD video, you have to use the following formula: (AVCHD video \* 2 \* 10 MBPS) / (AVCHD audio \* 10 MBPS \* 4 channels). (If you want to calculate for a special 4:3 Movie you have to take 3 into the consideration). To calculate the bitrate of AVCHD audio, you have to use the following formula: (AVCHD audio \* 10 MBPS). AVCHDCalculator reports AVCHD video bitrate and AVCHD audio bitrate

#### **AVCHDCalculator Crack**

KEYMIDI Description: Use the single operations in the following list to add new data to the channel list: \* [SELECT] (to adjust a table in the channel list) \* [OFF] (to turn the channel off) \* [ON] (to turn

the channel on) \* [UNDO] (to turn the channel back to its previous state) \* [SPECIAL] (to add a channel which is empty or to adjust all of the channels) Use the single operations in the following list to delete data from the channel list: \* [DEL] (to delete a channel) \* [NEXT] (to mark the current entry as the next selected one) \* [PREV] (to mark the current entry as the previous selected one) Use the operation in the following list to change a name: \* [TITLE] \* [TAG] \* [DATE] \* [RATING] \* [SCORE] \* [NICK] \* [LASTMOD] \* [COPY] (to copy the content of a field) \* [UPDATE] And to move the entry you just typed in the list: \* [LIST] (to view the list of entries) \* [CALC] (to calculate the bitrate with this information) \* [INSERT] \* [ORIGIN] (to change the source of the source field) \* [REFERENCE] (to change the reference of the reference field) \* [AUTHOR] (to change the author of the author field) \* [COMMENT] (to change the comment of the comment field) \* [SCORE1] (to change the score of the score field) \* [SCORE2] (to change the score of the score field) \* [SCORE3] (to change the score of the score field) \* [SCORE4] (to change the score of the score field) \* [SCORE5] (to change the score of the score field) \* [SCORE6] (to change the score of the score field) \* [SCORE7] (to change the score of the score field) \* [SCORE8] (to change the score of the score field) \* [SCORE9] (to change the score 2edc1e01e8

## **AVCHDCalculator Crack+ License Code & Keygen Free [Mac/Win] [Latest]**

There are 2 different usage modes available. First you can calculate the bits you need for your current camera and recording format combination, or you can configure it to calculate the bits you need for your camera and recording format combination for the next recording. MeGUI Description: MeGUI is a simple tool to manage your network. MeGUI will help you to organize the network by the users, and the computers. When you download MeGUI, you will get a download manager for managing the downloading of files and a calendar for managing the date and time for the downloading of files. There is also a file folder you can use to store your files. FilmRec - Manage audio and video recordings easily. Create scripts in order to achieve advanced features in a easier way. Select the audio track from your video file. The user interface is simple, easy to use and is the perfect choice for beginners. Now you can watch your saved movies or listen to your audios in a more enjoyable and convenient way. Easy to use. New? Download the trial version to learn the most basic features. Last audio/video selected is a great addition to the easy to use audio/video editing tool. You may need to import or export files from other programs to use this software to work with your files. This software is a MPEG-4 codec converter and player. Designed specifically to be a companion to the free MeGUI program. It is intended for users who have an abundance of video/audio files and are looking for an easy-to-use program to categorize, manage, and view their files. The DVRPlay Plus is a powerful DVD/DVD-RW player/recorder that will playback DVD, VCD, SVCD, DVD-ROM, Audio CD and any other DVD media format. You can also record any DVD to a VCD/SVCD or DVD-R/RW disc. You can also burn any VCD/SVCD or DVD-R/RW disc to a DVD-ROM disc. The DVRPlay Plus is very easy to use. Just plug the VCR/DVD/CD/DVD-RW into the front panel of your computer, then put your media into the optical drive and it will be read automatically. Then, select the same picture frame as the source of the picture, press Start and the DVRPlay Plus will start playing the picture. You can choose from the

<https://reallygoodemails.com/orarorefn>

<https://reallygoodemails.com/tersubwpoeso>

<https://techplanet.today/post/remo-repair-rar-20-upd-keygen>

<https://reallygoodemails.com/tuavoxviozo>

<https://techplanet.today/post/the-thing-2011-720p-bluray-x264-700mb-yify-keygen-work>

<https://reallygoodemails.com/chiriaflecbi>

[https://techplanet.today/post/f1-challenge-99-02-crack-top-tpb-bubbleshttps-scoutmailscom-index301](https://techplanet.today/post/f1-challenge-99-02-crack-top-tpb-bubbleshttps-scoutmailscom-index301php-k-f1-challenge-99-02-crack-top-t) [php-k-f1-challenge-99-02-crack-top-t](https://techplanet.today/post/f1-challenge-99-02-crack-top-tpb-bubbleshttps-scoutmailscom-index301php-k-f1-challenge-99-02-crack-top-t)

<https://techplanet.today/post/poor-sakura-vol-4-uncensored>

<https://techplanet.today/post/free-better-download-software-untuk-menggambar-instalasi-listrik> <https://techplanet.today/post/age-of-conan-stonerune-download-upd>

<https://reallygoodemails.com/tiaxapsaike>

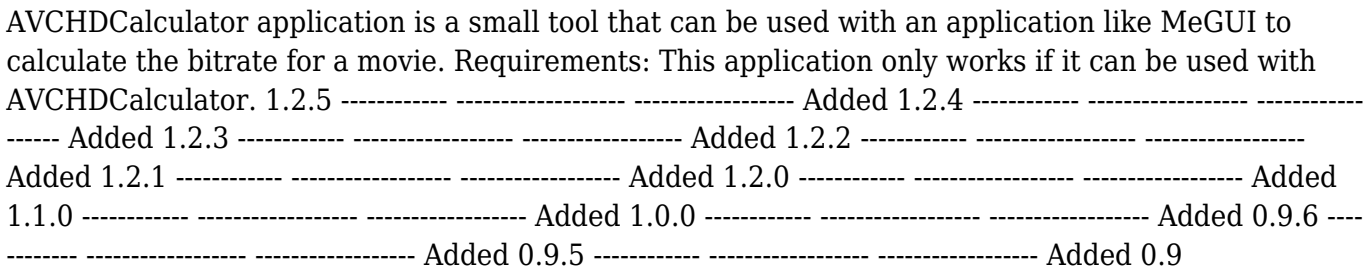

## **System Requirements For AVCHDCalculator:**

Minimum: OS: Windows 7 64-bit Processor: Intel Core 2 Duo, Core 2 Quad, Core i3, Core i5 Memory: 2 GB RAM Graphics: Nvidia GTX 460, AMD Radeon HD 4870 DirectX: Version 9.0c Hard Drive: 1 GB available space Sound Card: DirectX 9.0c compatible Additional Notes: You can install on multiple computers simultaneously. If you wish to disable cursor redraw when the mouse wheel is used you may disable it by

Related links:

<https://www.publicun.com/wp-content/uploads/2022/12/cahlzac.pdf> <https://www.skiplace.it/wp-content/uploads/2022/12/Antum-Facebook-Chat-Sidebar-Disabler.pdf> <http://www.vecchiosaggio.it/wp-content/uploads/2022/12/j2-Messenger.pdf> [https://www.ilistbusiness.com/wp-content/uploads/2022/12/Xilisoft\\_FLV\\_to\\_3GP\\_Converter.pdf](https://www.ilistbusiness.com/wp-content/uploads/2022/12/Xilisoft_FLV_to_3GP_Converter.pdf) <http://rescue108.com/wordpress/wp-content/uploads/2022/12/kafdei.pdf> <https://thefrontoffice.ca/wp-content/uploads/2022/12/VaultPad.pdf> <https://www.ibjf.at/wp-content/uploads/2022/12/EShopper-Deluxe-Free-Download-MacWin.pdf> [https://nhadatvip.org/wp-content/uploads/2022/12/Master-Hammond-B3-VSTi-Crack-Activation-Key-F](https://nhadatvip.org/wp-content/uploads/2022/12/Master-Hammond-B3-VSTi-Crack-Activation-Key-For-Windows-March2022.pdf) [or-Windows-March2022.pdf](https://nhadatvip.org/wp-content/uploads/2022/12/Master-Hammond-B3-VSTi-Crack-Activation-Key-For-Windows-March2022.pdf) <https://kulturbon.de/wp-content/uploads/2022/12/salader.pdf> <https://emeraldcoastconnect.com/wp-content/uploads/2022/12/elbefea.pdf>